**Version** 

1.0

Date

November 2023

FAIRBORN CITY SCHOOLS

### Brand Guide

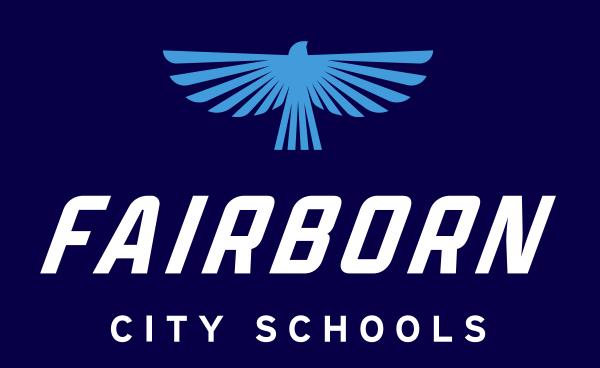

## SKYHAWKS

### Introduction

ABOUT
MISSION & VISION
TABLE OF CONTENTS

### About Fairborn

### **OUR COMMUNITY AND OUR SCHOOLS**

Fairborn, Ohio is located approximately 12 miles east of Dayton, and our schools are located throughout the community, serving as hubs of collaboration, community, and connection. The Fairborn City School District primarily serves students in Fairborn, Bath Township, and Wright Patterson Air Force Base, with a student population of just over 4,200. The City of Fairborn has an estimated 33,780 residents that come to us from all around the state, country, and world.

Introduction

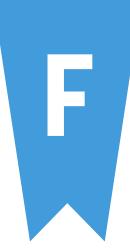

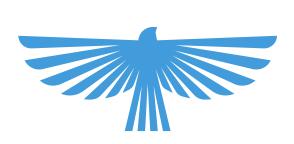

The Fairborn City School district is relentless in the pursuit of personal and academic excellence that prepares all students for success.

In partnership with our community, The Fairborn City School district will provide a safe and nurturing environment that values individual differences.

## MISSION & VISION

01 LOGO 02 ATHLETIC LOGO 03
ACADEMIC CREST

04 COLOR

Logos Clearspace Minimum Size Usage Don'ts

Athletic Logo Don'ts Academic Crest Construction Versions Don'ts Primary Colors
Expanded Palette
Proportion
Web Accessibility
Contrast
Usage

05 TYPOGRAPHY 06 **ELEMENTS** 

07
PHOTOGRAPHY

Typefaces
Weights
Setting type
Hierarchy
Don'ts

Spirit Mark
Half Wing
Pennants
Usage

Overview Tone

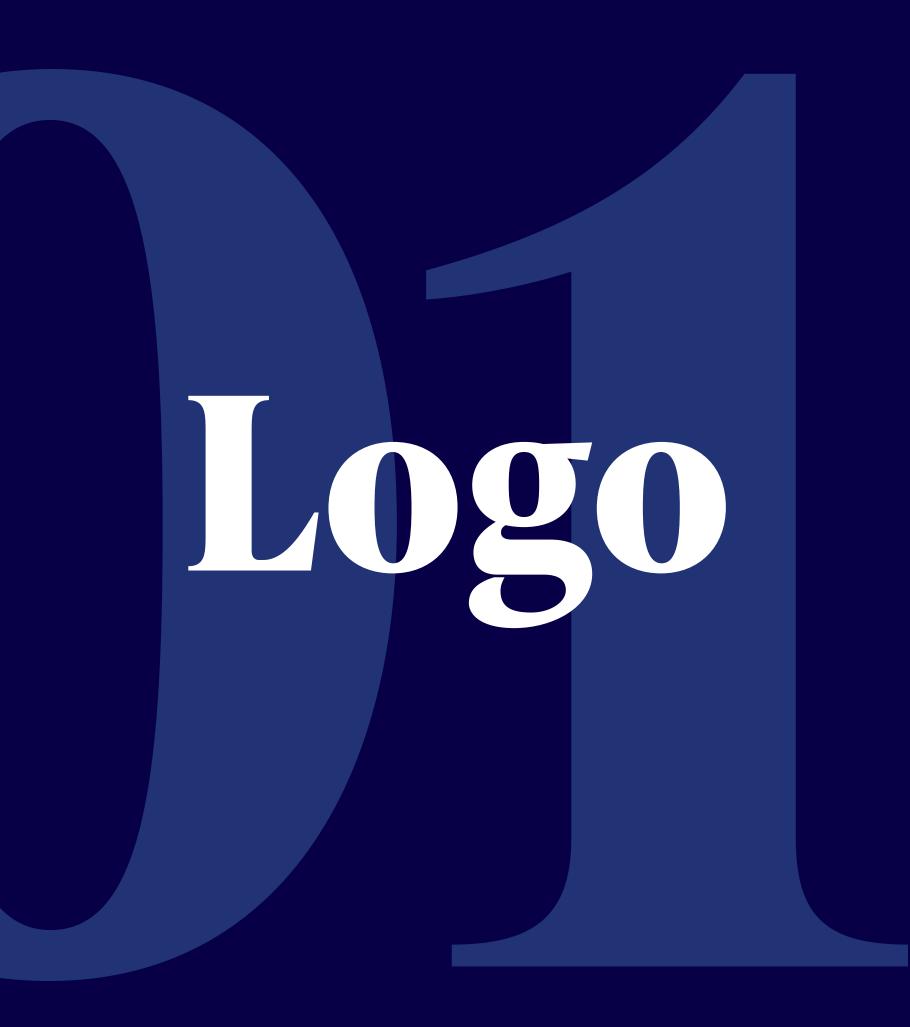

LOGOS
CLEARSPACE
MINIMUM SIZE
USAGE
DON'TS

### Stacked Logo

Primary logo used most often

This is the primary logo and lockup for Fairborn City Schools. The full color logo consists of the Skyhawk icon (the logomark) paired with the Fairborn City Schools type lockup (the logotype).

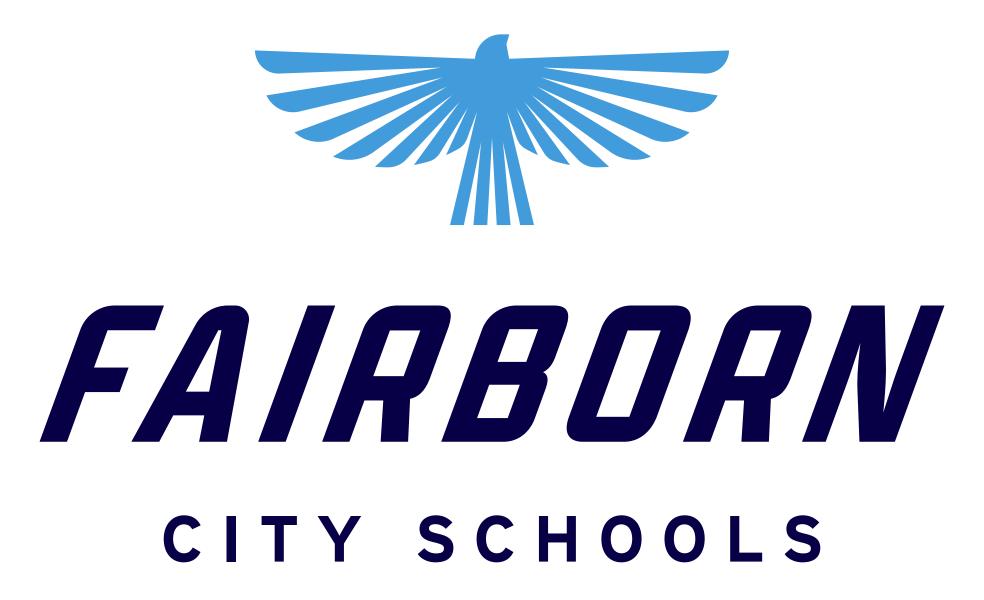

### Horizontal Logo

Used less often

This version is used in instances where the primary stacked logo may not be compatible given the size, application, or other constraints.

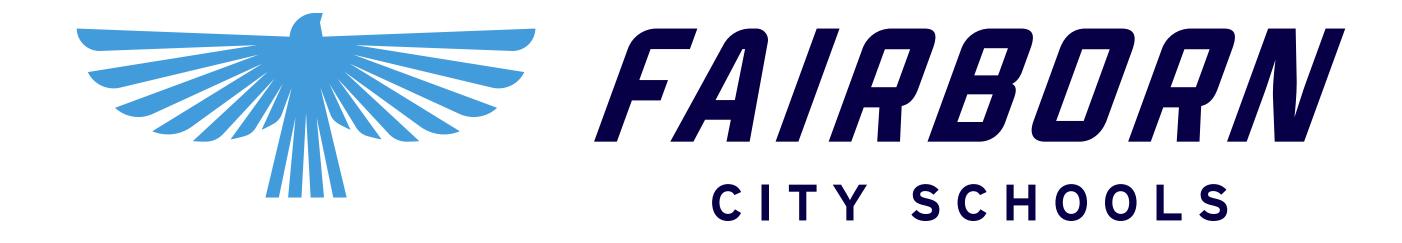

### Logotype

Secondary logo used less often

The logotype by itself may be used as a secondary option. This should be used sparingly and only in an informal setting. The primary logo should still be used in all formal settings.

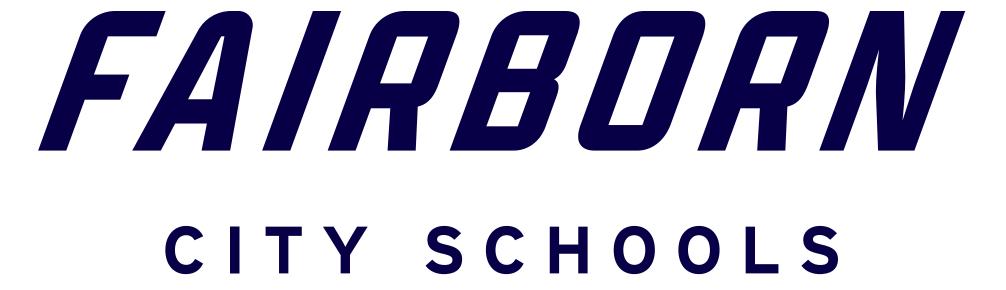

### Logomark

Used as the spirit mark

The logomark consists of the Skyhawk illustration presented on its own. This reduces the logo down to a single identifying mark. Find out more of its use as the spirit mark in the Elements section.

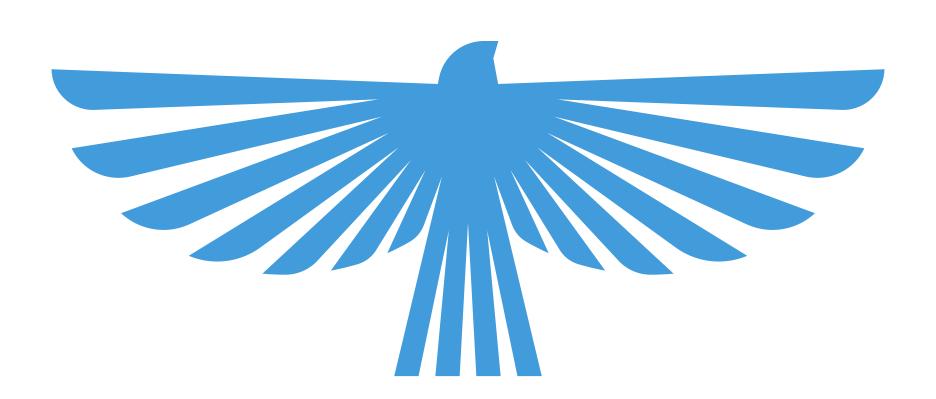

### Clearspace

Always keep a clear space around the logo to isolate the logo from any competing graphic elements. Follow this for all versions of the logo.

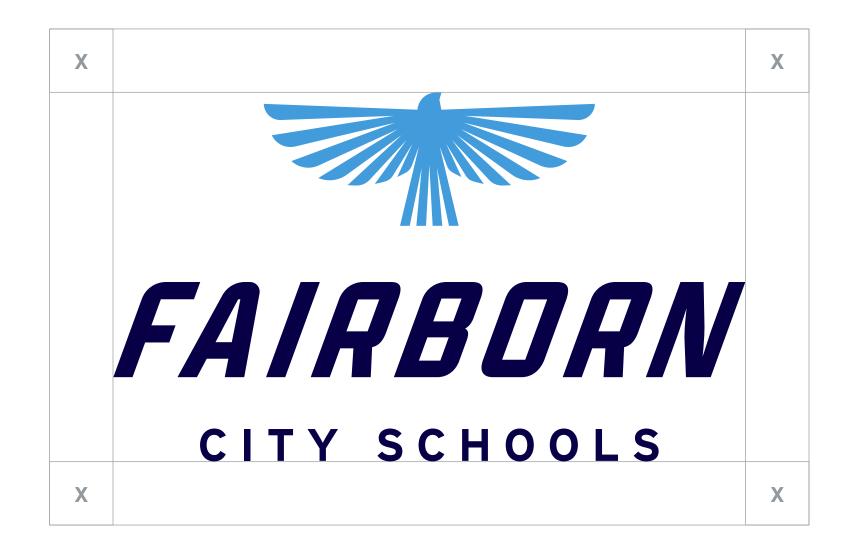

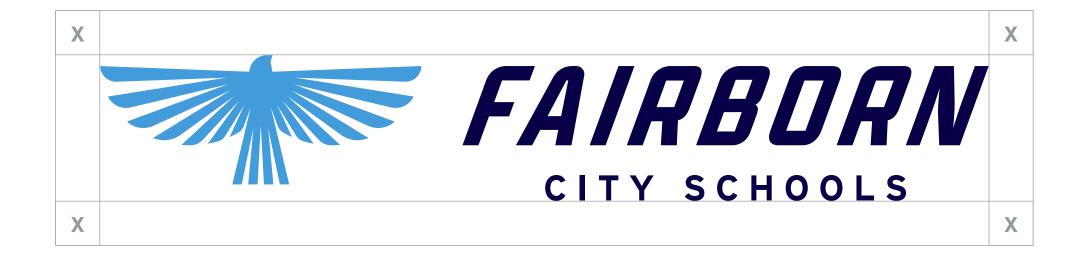

### Minimum Size

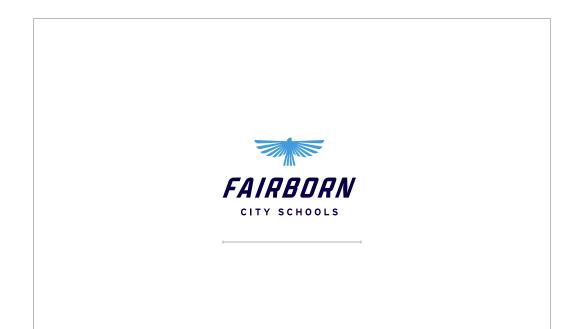

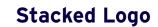

Recommended minimum size is 100 pixels wide for screen, and 1 inch wide for print.

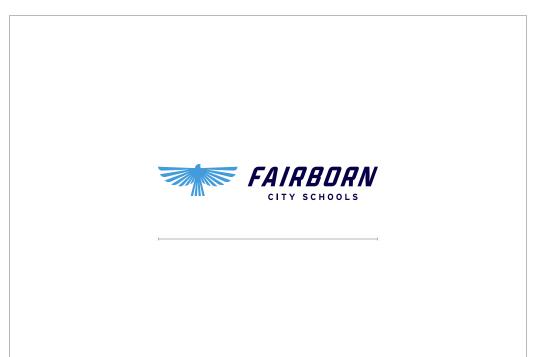

### **Horizontal Logo**

Recommended minimum size is 165 pixels wide for screen, and 1.75 inch for print.

There is no limit at large scale, but be careful at smaller sizes. The logo should always be legible. If legibility is an issue, it's too small.

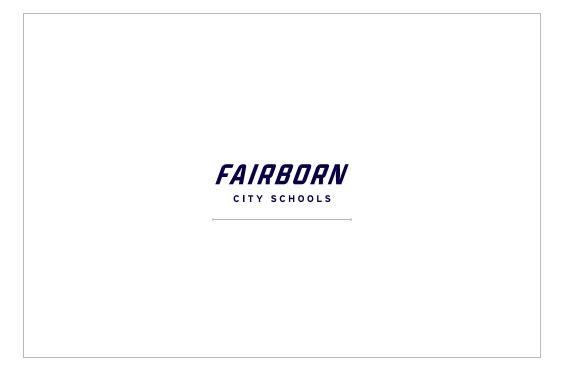

### Logotype

Recommended minimum size is 100 pixels wide for screen, and 1 inch for print.

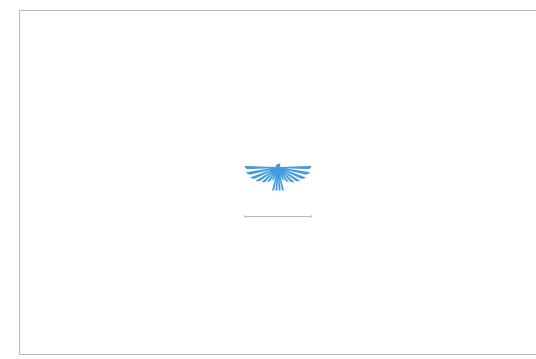

### Logomark

Recommended minimum size is 50 pixels wide for screen, and 0.5 inch for print.

On White and Navy

A

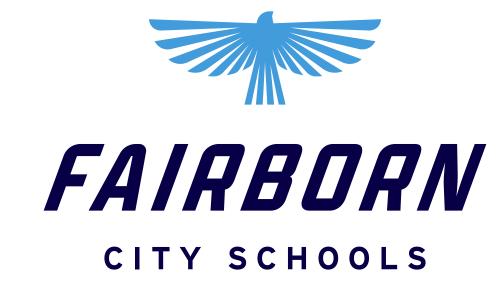

В

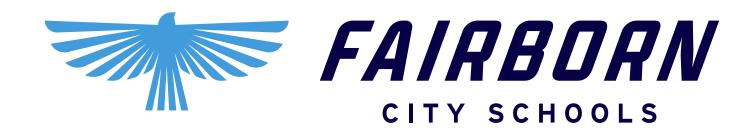

The full color primary stacked logo and horizontal logo may only be used on a white background (A, B). For instances involving a navy background, the logotype may be changed to white (C, D). Below are the preferred color and background options.

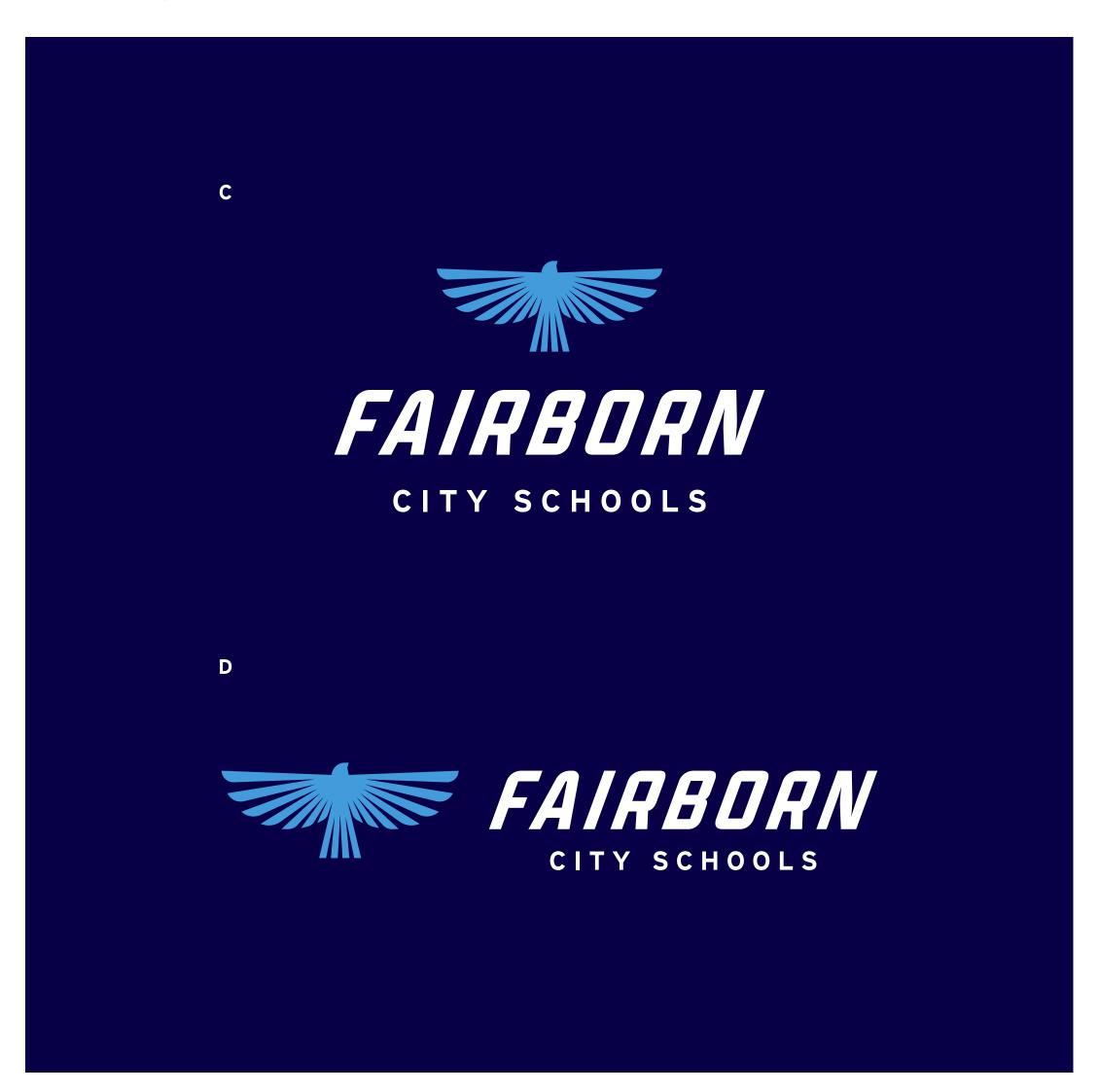

On color

As a secondary option the logo may be used on color. When using the logo on color it's best to use a single color version. Contrast is important to maintain legibility.

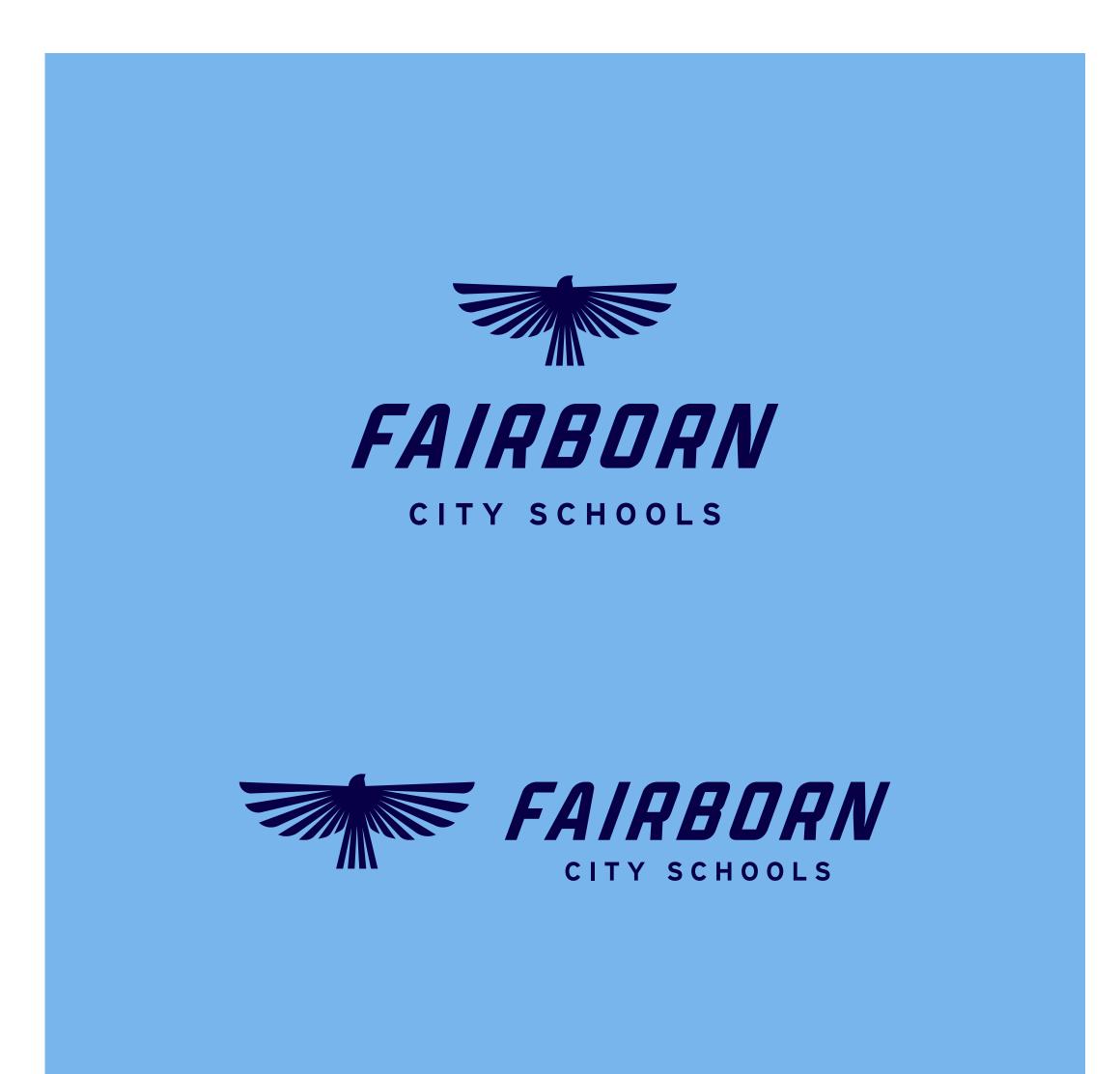

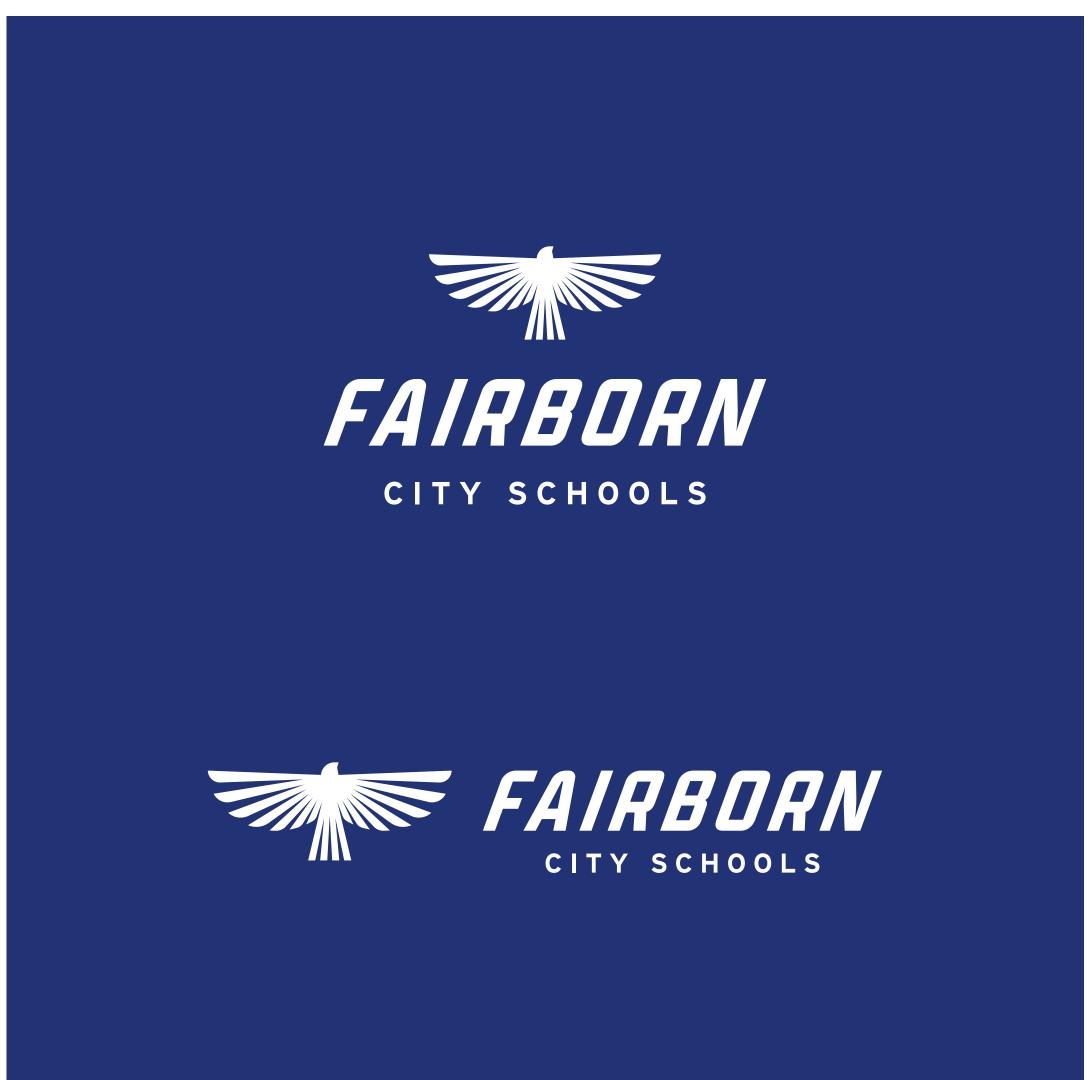

On photography

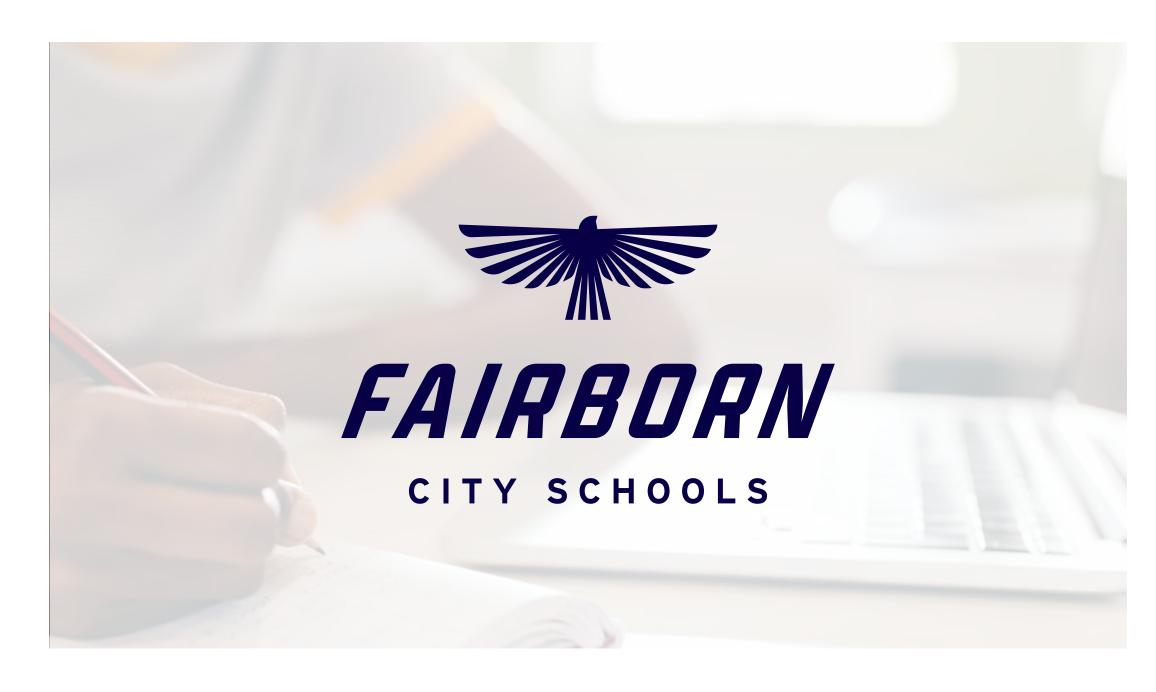

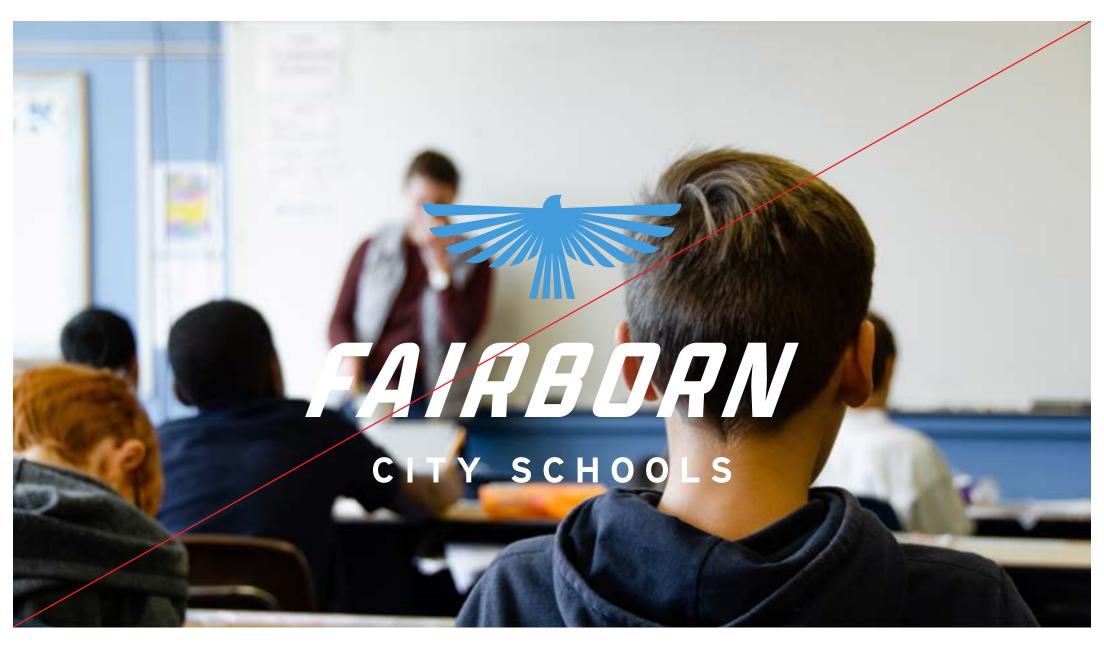

### Tips

- 1. When using the logo over photography always use a single color version.
- 2. Avoid using photos with busy backgrounds or too much detail.
- 3. Apply a darker or lighter transparent overlay on the image to help make the text more readable.
- 4. Photos with shallow depth of fields work best.
- 5. Contrast is key.

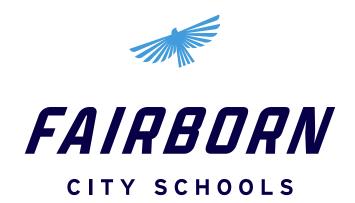

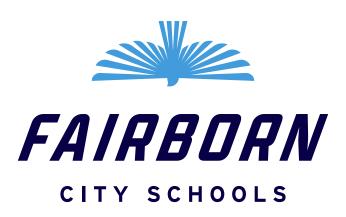

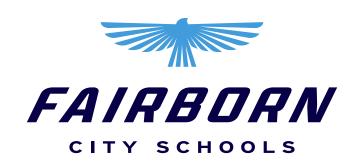

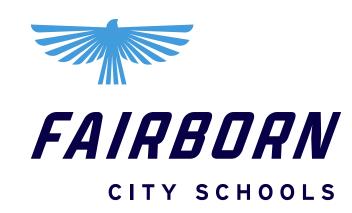

X

**Do not** rotate or scale any parts of the logo

Do not reflect any parts of the logo

Do not stretch, skew, or distort the proportions

Do not alter the position, proportions or layout of any part of the logo

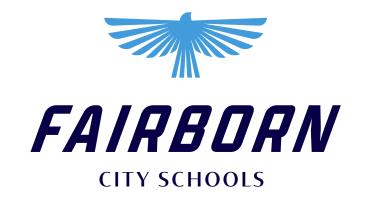

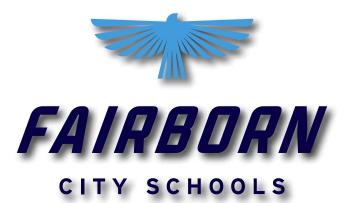

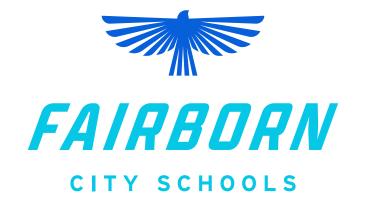

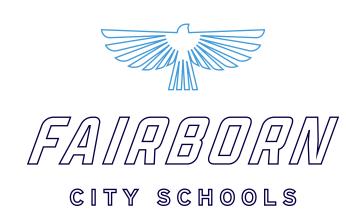

X

**Do not** change or alter the logo typeface in any way

X

**Do not** add stroke, drop shadow, gradient or any other effects to the logo

X

**Do not** change or alter the colors of the logo in any way

X

**Do not** outline the logo

## Athletic Logo

ATHLETIC LOGO DONT'S

### Athletic Logo

Used for athletics only

The athletic logo should be used for athletics only. It should not replace the primary logo in any way. It should not be used for any formal or academic materials.

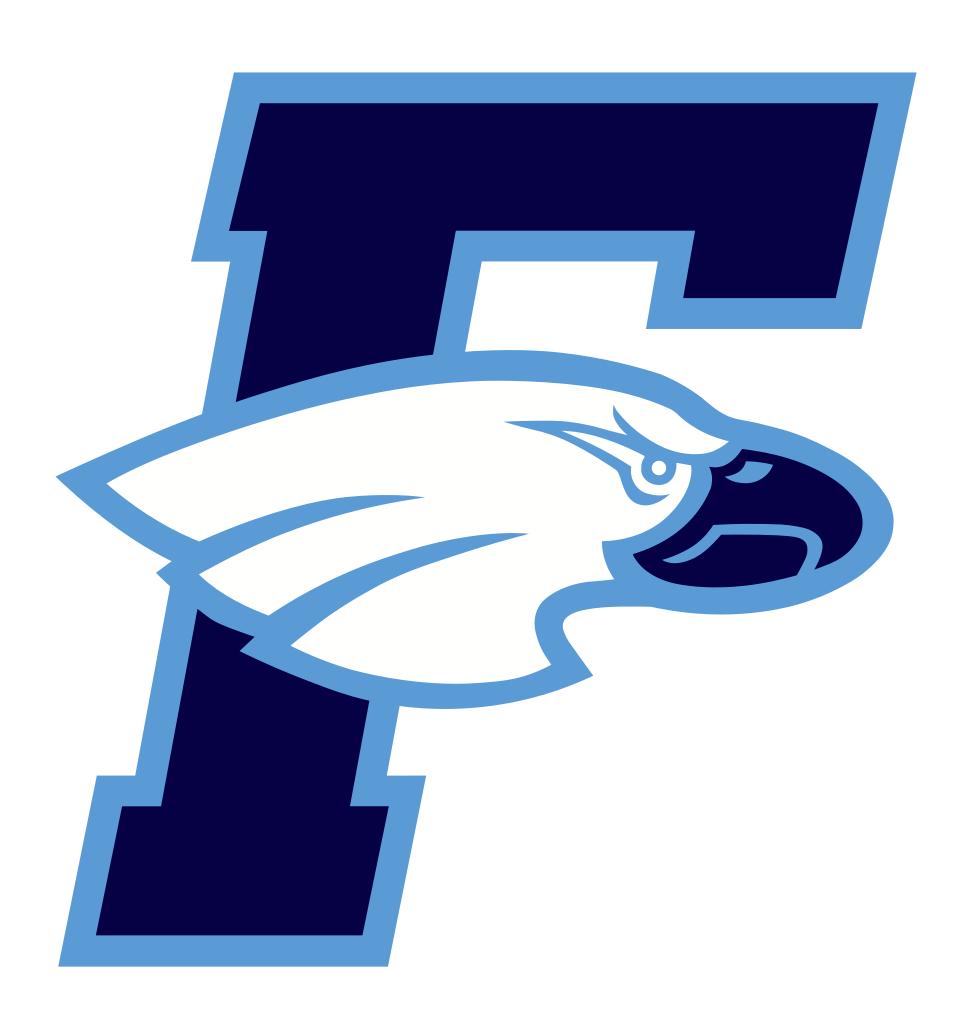

Athletic Logo

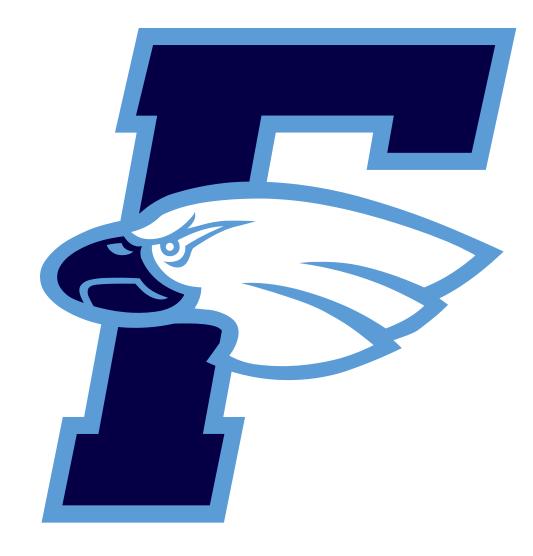

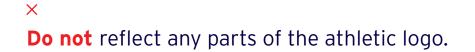

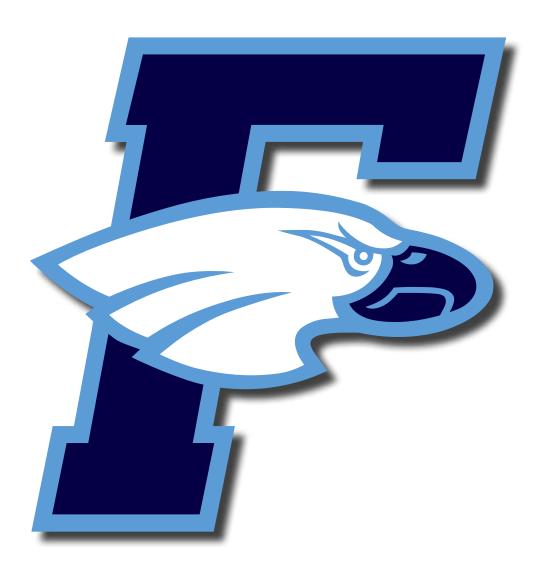

**Do not** add stroke, drop shadow, gradient, or any other effects to the athletic logo

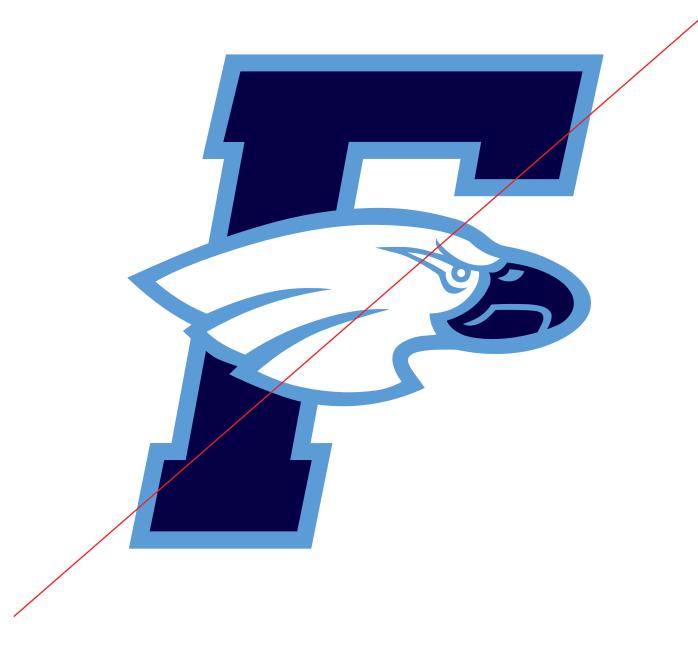

**Do not** use the athletic logo to replace the Fairborn City Schools logo. **They are not interchangeable.** 

## Academic Crest

ACADEMIC CREST
CONSTRUCTION
VERSIONS
DON'TS

### **Academic Crest**

Used for formal academic cases only

The academic crest is used for formal cases like graduation diplomas and academic certificates. The crest should never be used in place of the logo. The crest should always be used in a single color.

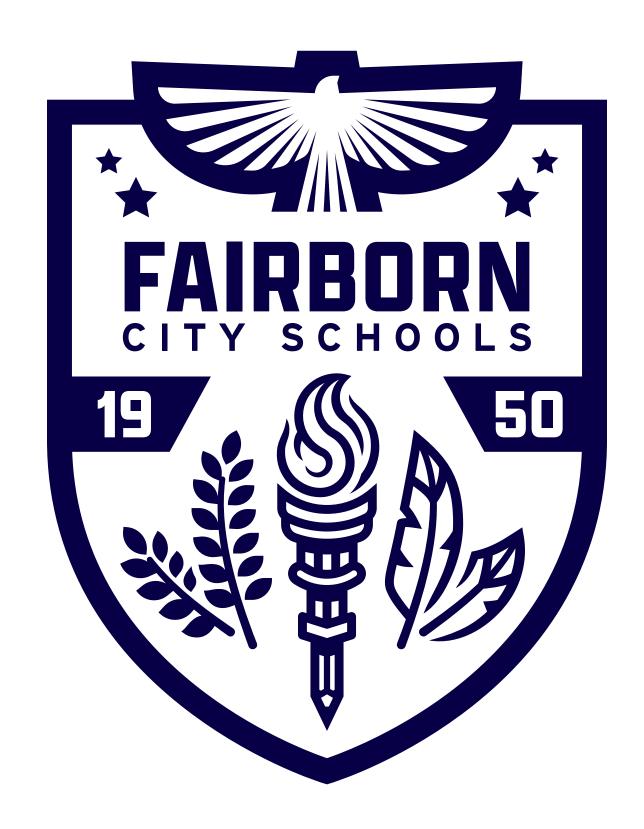

Academic Crest

### **Academic Crest**

Construction

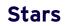

Excellence, new beginnings

### Torch

Wisdom, illumination

### Laurel

Success, prosperity

### Pencil

Creativity, potential

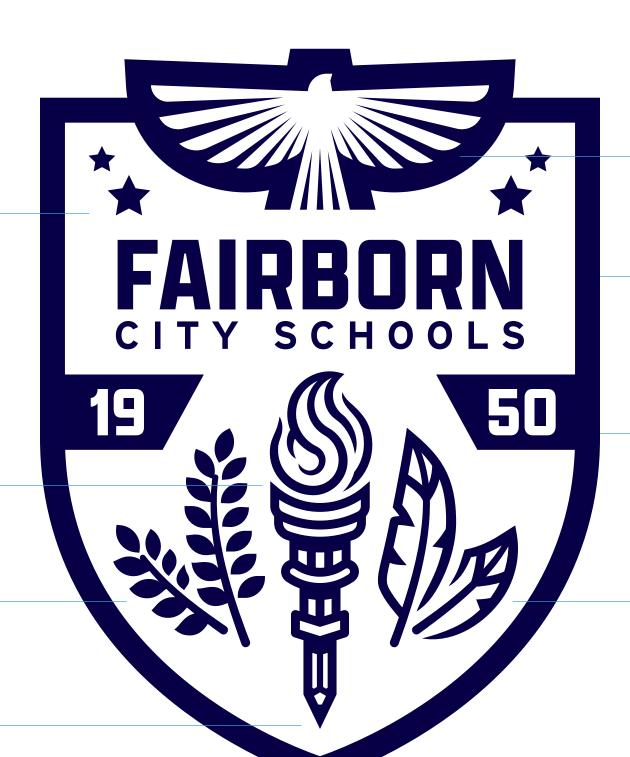

### Hawk

Intelligence, focus, leadership

### Shield

Protection, community

### Date

Reconstitution of FHS and the birth of the Skyhawks

### Quill

Skyhawk feather, knowledge

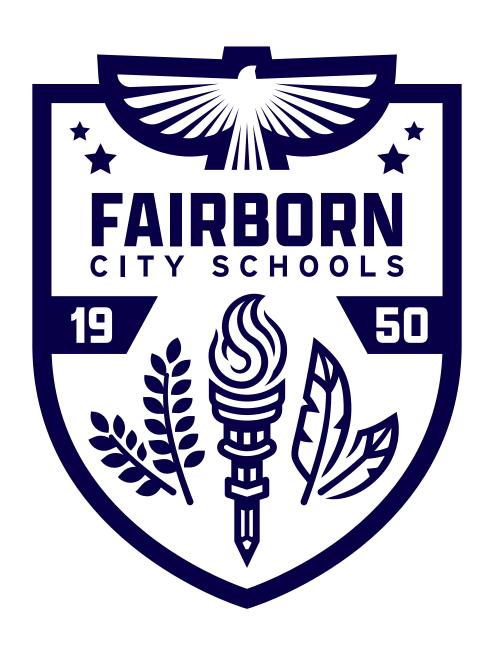

### Single Color

Our primary academic crest in navy. Used over white backgrounds.

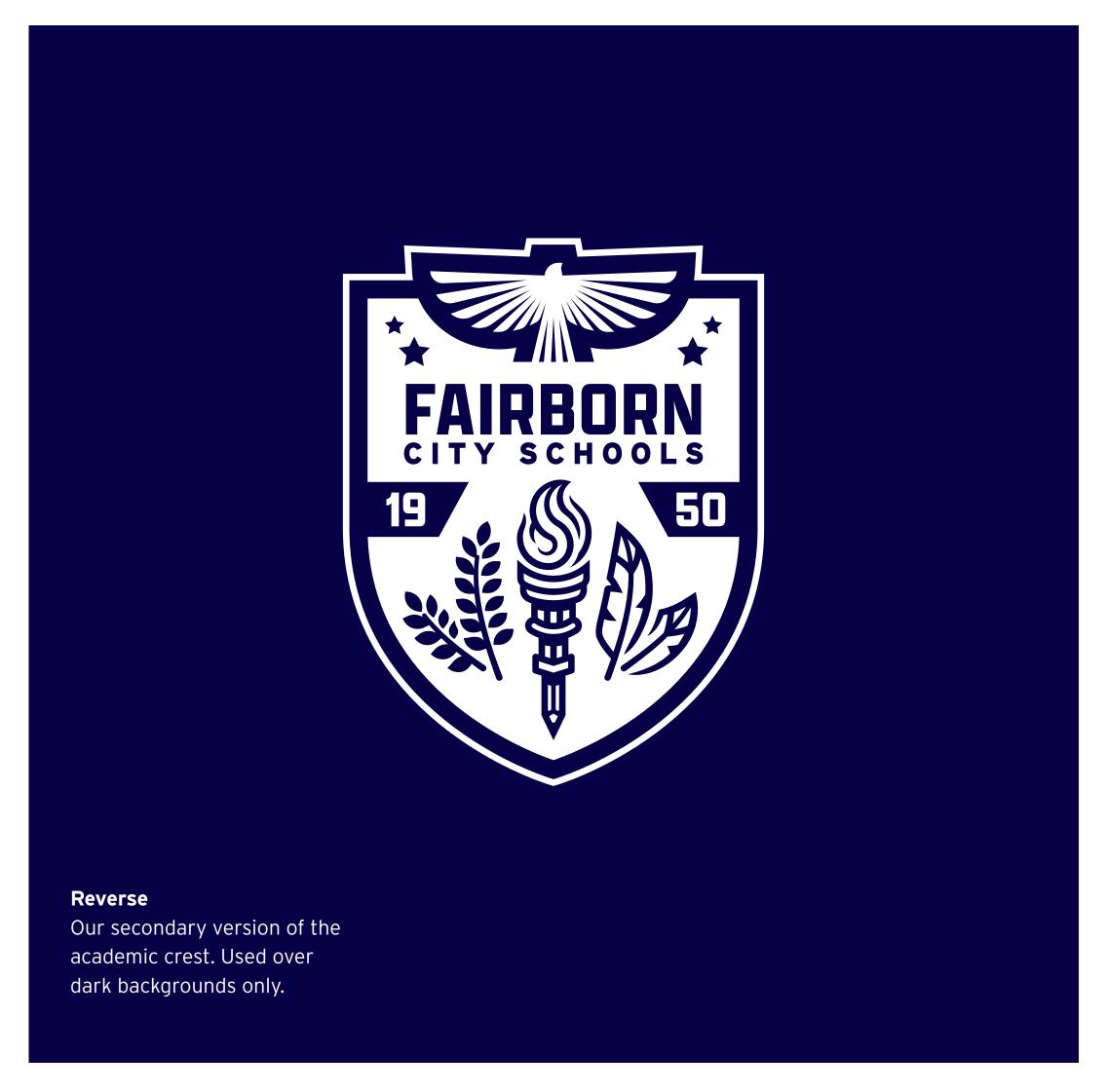

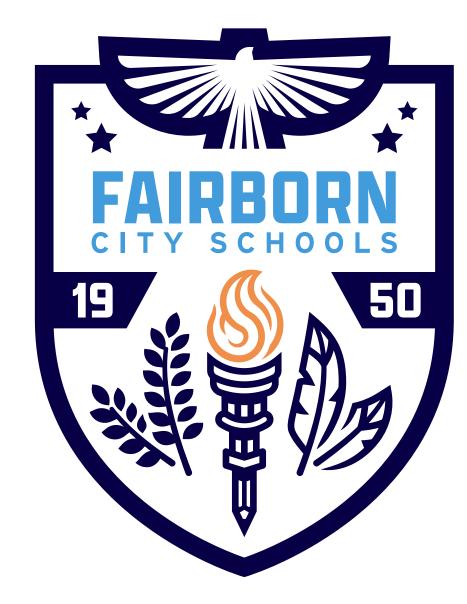

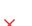

**Do not** alter the colors in any way. Always use a single color version.

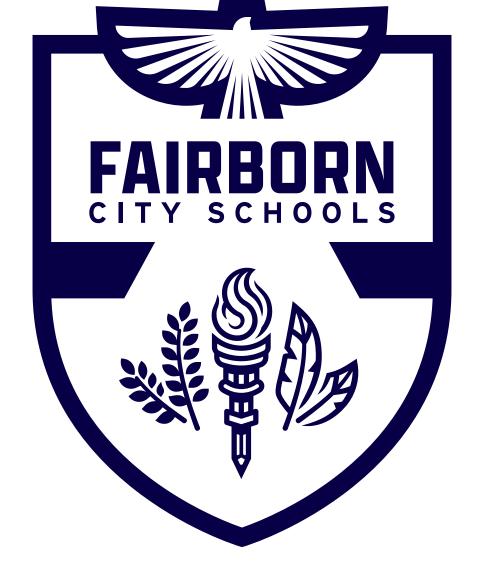

Do not change or remove any of the elements of the crest

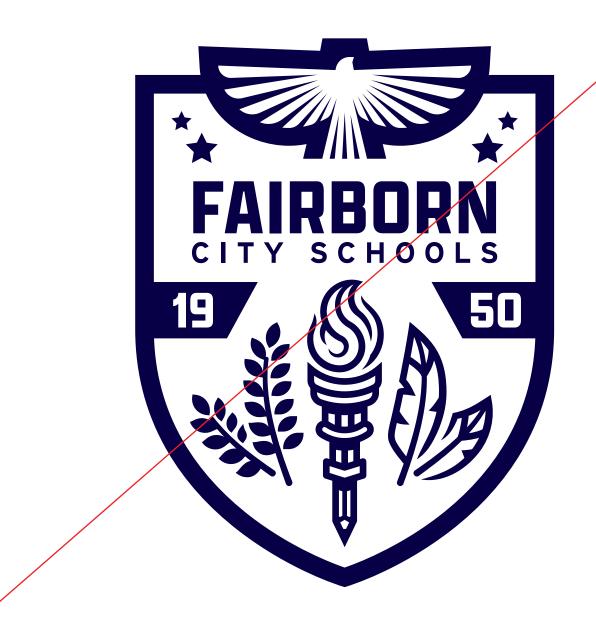

**Do not** use the academic crest to replace the Fairborn City Schools logo. They are not interchangeable.

Academic Crest

# 

PRIMARY COLORS
EXPANDED PALETTE
PROPORTION
WEB ACCESSIBILITY
CONTRAST
USAGE

### **Primary Colors**

White, navy, and columbia are the primary colors for Fairborn City Schools. Bold, confident, and the forefront of the visual identity.

### NAVY

Hex: #080048

RGB: 08, 02, 72

CMYK: 100, 98, 29, 51

### **COLUMBIA**

Hex: #439CDA

RGB: 67, 156, 218

CMYK: 68, 27, 0, 0

### WHITE

Hex: #FFFFFF

RGB: 0, 0, 0

CMYK: 0, 0, 0, 0

### **Expanded Palette**

| White Hex: #FFFFFF RGB: O, O, O CMYK: O, O, O, O                                                        | Navy Hex: #080048 RGB: 08, 02, 72 CMYK: 100, 98, 29, 51       | Dark Blue 1<br>#1A2166  | Dark Blue 2<br>#213375  | Dark Blue 3<br>#365794  | Dark Blue 4<br>#4066A6  |
|----------------------------------------------------------------------------------------------------|---------------------------------------------------------------|-------------------------|-------------------------|-------------------------|-------------------------|
| Light Gray 1 #DBDEDE  Light Gray 2 #B8BABF  Mid Gray 3 #91999E  Mid Gray 4 #6E757D  Dark Gray 5 #4A4F54 | Columbia  Hex: #439CDA  RGB: 67, 156, 218  CMYK: 68, 27, 0, 0 | Light Blue 1<br>#78B5ED | Light Blue 2<br>#99C7F2 | Light Blue 3<br>#BAD9F5 | Light Blue 4<br>#DEEDFA |
| Dark Gray 6<br>#262629<br>Black<br>#000000                                                              | Columbia Text<br>#1C74B2<br>RGB: 28, 126, 178                 |                         |                         |                         |                         |

### **Proportion**

The primary brand colors and should always be used more over any other colors. White should have the largest proportion, followed by navy, then columbia. Other colors from the expanded palette should be used sparingly and have the least amount of proportion.

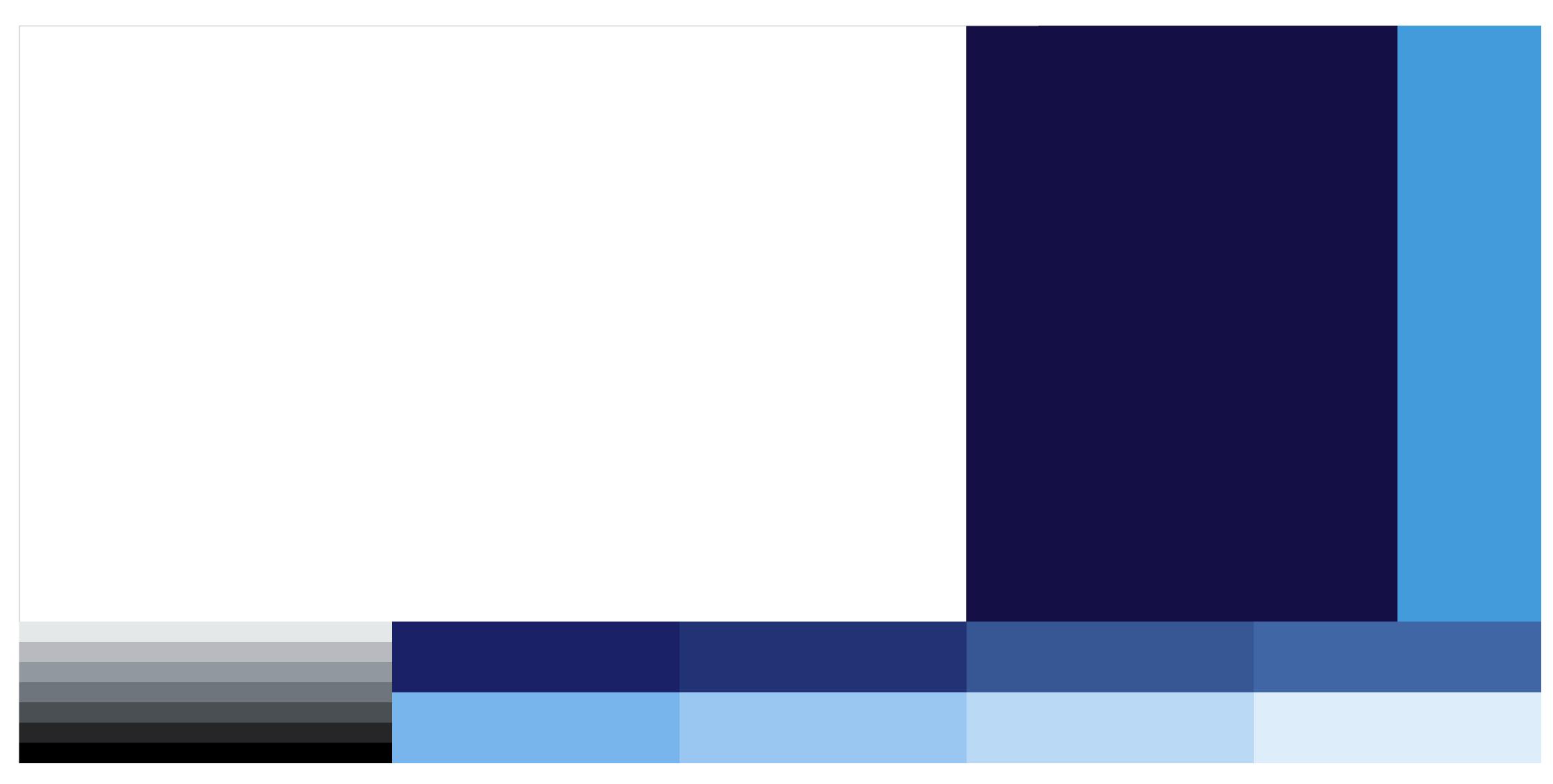

### Web Accessibility

### SPECIAL CONTRAST REQUIREMENTS FOR WEB AND DIGITAL USE

The Web Content Accessibility Guidelines (WCAG) are a set of recommendations for making web content more accessible. Contrast and color use are vital to accessibility. Users, including users with visual disabilities, must be able to perceive content on the page.

You can learn more about the WCAG at webaim.org/articles/contrast

### **Web Accessibility**

Web Content Accessibility Guidelines (WCAG) requires a contrast ratio of at least 4.5:1 for normal text and 3:1 for large text. Since Columbia (#439CDA) on white fails to have a high enough contrast ratio the color needs to be adjusted for legibility and accessibility standards. The same goes for white over Columbia. Text that is part of a logo or brand name has no contrast requirement. Therefore, the logo is exempt from these rules.

### **Columbia Text**

#1C74B2

This color has been tested and has a high enough contrast ratio to be used for text on white.

Use the Columbia Text color in digital and web applications (website, social media, digital ads)

### COLUMBIA TEXT #1C74B2

### **ABCDEFGHIJKLMNOPQRSTVWXYZ** 1234567890+-/?!&()%\*

Columbia Columbia Text

### Contrast

Text over color

White Navy Navy Dark Blue 1 Columbia Columbia Text Light Blue 1 Black Dark Blue 1 Light Blue 2 Dark Blue 2 Light Blue 3 Light Blue 4 Dark Blue 3 Dark Blue 4 Dark Gray 5 Dark Gray 6 Black On Light Blue 1 On Navy White Light Blue 1 Light Blue 2 Light Blue 3 Dark Blue 2 Light Blue 4
Dark Blue 2 Dark Blue 3 Dark Blue 3 On White Not enough contrast Not enough contrast

For legibility and web accessibility, colors must meet the recommended contrast ratio. For best practices, use the following approved combinations when using text over color. Avoid using dark blues over navy. Use light blue 1 instead of columbia for backgrounds. Gray should be used minimally and should only be used over white or light gray.

> Navy Dark Blue 1 Dark Blue 2 Dark Gray 5 Dark Gray 6 Black

On Light Gray 1

High contrast vs low contrast

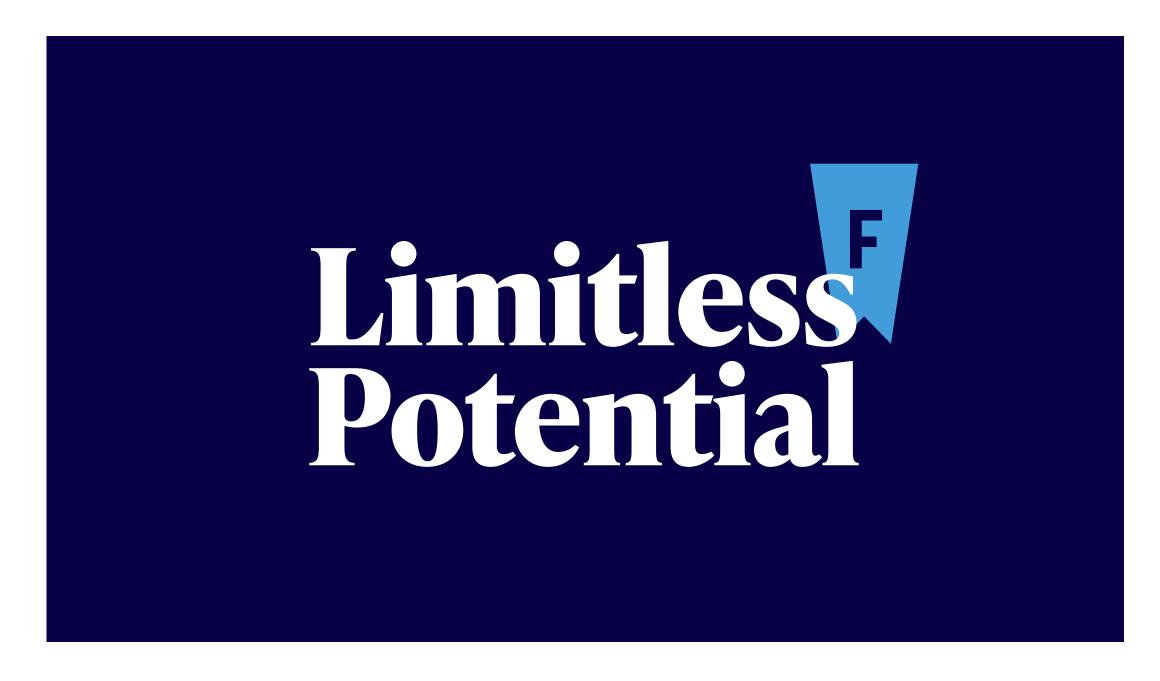

### **High Contrast**

Most of the visual identity uses high contrast. This has the most visual impact and maintains consistency.

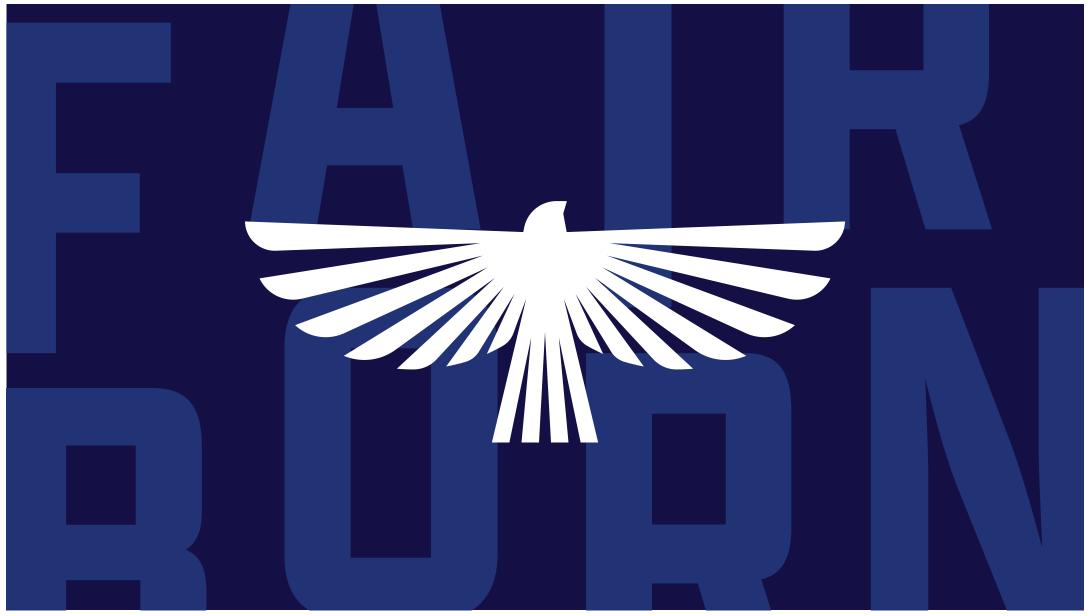

### **Low Contrast**

Used less often for elements, backgrounds, and layering. When using text as a background design element it should be low contrast. All important text information should always use high contrast.

**Social Media Posts** 

Using Navy (#080048) over white

Web Content Accessibility Guidelines extend to social media posts or anything designed for the screen or web. For best practices, follow the contrast rules and approved color combinations. Text that is part of a logo or brand name has no contrast requirement.

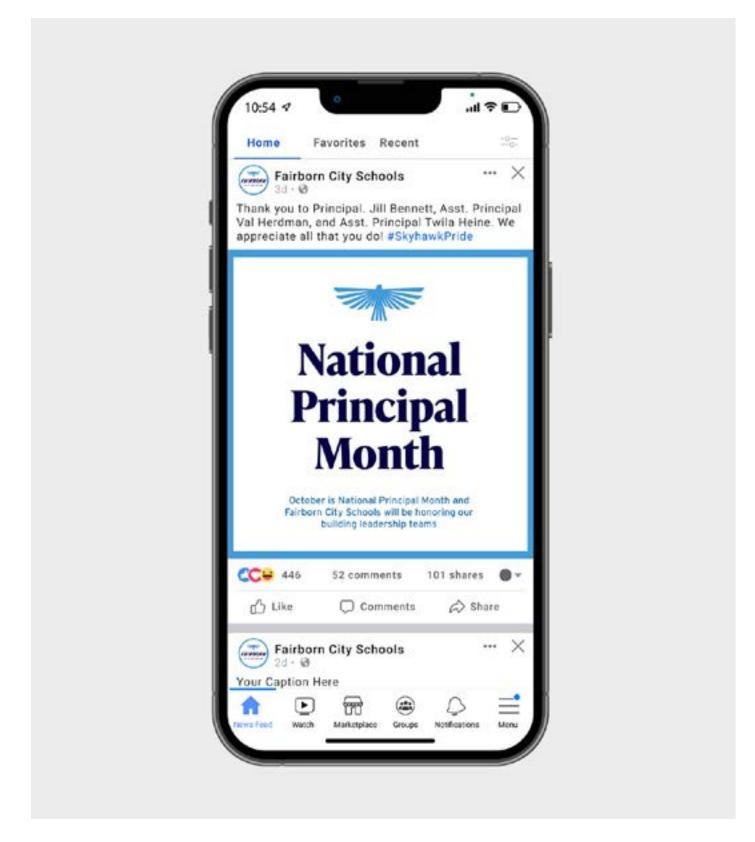

√ Using Columbia Text (#1C74B2) over white

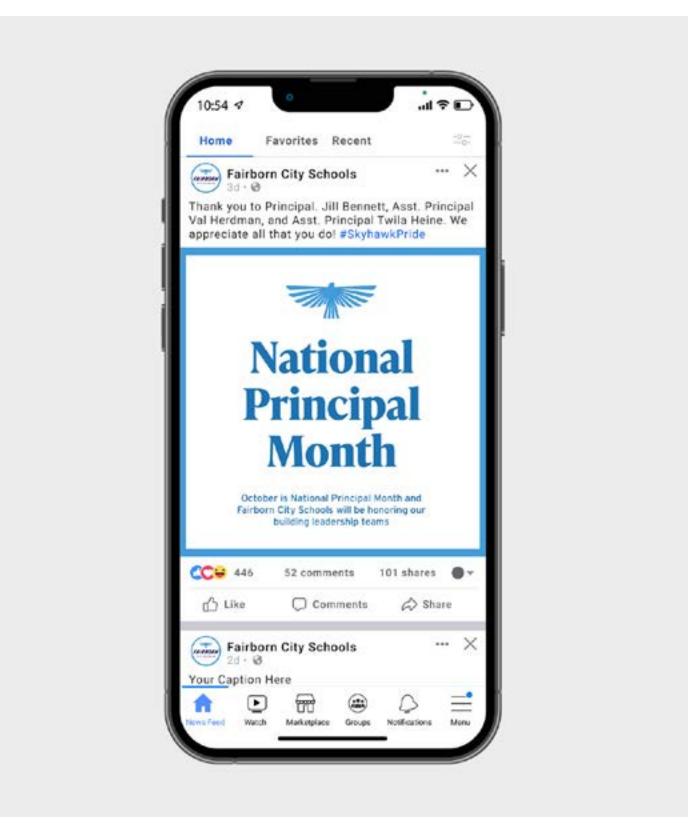

Favorites Recent Fairborn City Schools · · · × Thank you to Principal. Jill Bennett, Asst. Principal Val Herdman, and Asst. Principal Twila Heine. We appreciate all that you do! #SkyhawkPride **National** Fair orn City Schools will be honoring our 101 shares Comments Share Fairborn City Schools ◐

Not enough contrast

# Typography

TYPEFACES
WEIGHTS
SETTING TYPE
HIERARCHY
DON'TS

### **Typefaces**

### Interstate

Our primary sans typeface used for body, headlines, subheads, and more.

This font is available through Adobe Fonts. fonts.adobe.com/fonts/interstate

### INTERSTATE

ABCDEFGHIJKLMNOPQRSTVWXYZ abcdefghijklmnopqrstvwxyz 1234567890+-/?!&()%\*

Typography

#### **Typefaces**

#### **IvyPresto Text**

Our primary serif typeface used for titles, headlines, and subheads.

This font is available through Adobe Fonts. fonts.adobe.com/fonts/ivypresto-text

## IvyPresto Text

ABCDEFGHIJKLMNOPQRSTVWXYZ abcdefghijklmnopqrstvwxyz 1234567890+-/?!&()%\*

#### **Typefaces**

#### **Apotek Condensed**

Our display typeface used for large scale display type and headlines. Used in all caps only.

This font is available through Adobe Fonts. fonts.adobe.com/fonts/apotek

### APOTEK CONDENSED

# ABCDEFGHIJKLMNOPQRSTVWXYZ 1234567890+-/?!&()%\*

### Interstate

Light Italic
Regular
Regular Italic
Bold
Bold Italic

### IvyPresto Text

Bold Bold Italic

### APOTEK CONDENSED

### SEMIBOLD

#### **Setting Type**

"Leading" is the term used to describe the space between lines of text. Leading is also called line height. It's important to use consistent leading whenever setting text. To calculate the leading value, use the equation appropriate for the type style.

#### Large titles

1.1 multiplierEx: 90pt x 1.1 = 99pt leading-20 trackingTitle case or sentence case

# Large Titles Type Size x 1.1 = Leading

#### Large headlines

1.0 multiplier Ex: 72pt x 1.0 = 72pt leading 30 tracking All caps

# LARGE HEADLINES TYPE SIZE X 1.0 = LEADING

#### Small headlines

1.2 multiplier Ex: 32pt x 1.2 = 43.2pt leading 30 tracking All caps SMALL HEADLINES TYPE SIZE X 1.2 = LEADING

#### **Setting Type**

"Leading" is the term used to describe the space between lines of text. Leading is also called line height. It's important to use consistent leading whenever setting text. To calculate the leading value, use the equation appropriate for the type style.

#### **Subheadlines**

1.2 multiplier Ex: 30pt x 1.2 = 36pt leading Title case or sentence case

#### Subheadlines Type Size x 1.2 = Leading

#### Paragraph

1.4 multiplier Ex: 16pt x 1.4 = 22.4pt leading Sentence case

#### Paragraph type size x 1.4 = leading

Optae pliatium accum inctiae aut fuga. Nam volupti coreiur sinvelitae et liqui delitium eventorem esed mos demquia nobitibus repel ea ne soluptas etus poresti ut et aut aspersp idendae ea quiducitis di delendae provitia.

#### Paragraph type size x 1.4 = leading

Optae pliatium accum inctiae aut fuga. Nam volupti coreiur sinvelitae et liqui delitium eventorem esed mos demquia nobitibus repel ea ne soluptas etus poresti ut et aut aspersp idendae ea quiducitis di delendae provitia cuptatur rererum quiatem recae nos nisciam etur reius doluptur accaborporis aut rendit eum alibus reic to et vendaeperio invernamus que aut et quistecatem et, undit, quunditatus dolorest eturi sunti que con ene reptate et la quid magnihi ciassus doloribus ma ent parum quo.

#### Captions

1.4 multiplier Ex: 16pt x 1.4 = 22.4pt leading 30 tracking All caps CAPTIONS

TYPE SIZE X 1.4 = LEADING

#### Hierarchy

Size, scale and position all play a factor in how information is read. Always ensure there is a purposeful difference between type sizes. Type sizes are for example only.

#### Paragraph styles

Large titles
Large headlines
Small headlines
Subheadlines
Paragraph
Caption

#### Large title

IvyPresto Text Bold 90pt / 99pt leading -20 tracking All caps

#### Small headline

Interstate Bold 36pt / 43.2pt leading 30 tracking All caps

#### **Paragraph**

Interstate Light 24pt / 33.6pt leading Sentence case

# What does it mean to be a Skyhawk?

#### LIMITLESS POTENTIAL

The legacy of Fairborn City Schools is one rooted in unity. The joining of two villages. The reconstitution of two schools. The coming together of peoples from all around the world happening in and around this city everyday. And it's that coalescing of knowledge and culture that has caused generations of Fairborn students to rise skyward with limitless potential.

What does it mean to be a Skyhawk? It means to soar.

#### Hierarchy

Size, scale and position all play a factor in how information is read. Always ensure there is a purposeful difference between type sizes. Type sizes are for example only.

#### Paragraph styles

Large titles
Large headlines
Small headlines
Subheadlines
Paragraph
Caption

#### Large headline

Apotek Condensed Semibold 60pt / 66pt leading 30 tracking All caps

#### **Subheadline**

IvyPresto Text Bold 30pt / 36pt leading Title case or sentence case

#### Caption

Interstate Bold
16pt / 22.4pt leading
30 tracking
All caps

### FAIRBORN CITY SCHOOLS

#### **Our Community & Schools**

The Fairborn City School District primarily serves students in Fairborn, Bath Township, and Wright Patterson Air Force Base, with a student population of just over 4,200.

9

**FAIRBORN CITY SCHOOLS** 

#### Don'ts

### What does it mean to be a Skyhawk?

#### **LIMITLESS POTENTIAL**

What does it mean to be a Skyhawk? It means to soar.

X

Do not change or use typefaces that aren't part of the brand

## What does it mean to be a Skyhawk?

#### LIMITLESS POTENTIAL

What does it mean to be a Skyhawk? It means to soar.

X

**Do not** use any color outside of the brand color palette without approval

Do not alter paragraph styles or what has been determined for the brand's typography palette. Avoid the following treatments.

# What does it mean to be a Skyhawk?

#### LIMITLESS POTENTIAL

What does it mean to be a Skyhawk? It means to soar.

×

**Do not** use incorrect tracking or leading values

## What does it mean to be a Skyhawk?

#### LIMITLESS POTENTIAL

What does it mean to be a Skyhawk? It means to soar.

×

Do not change or use different weights of the brand typefaces without approval

10

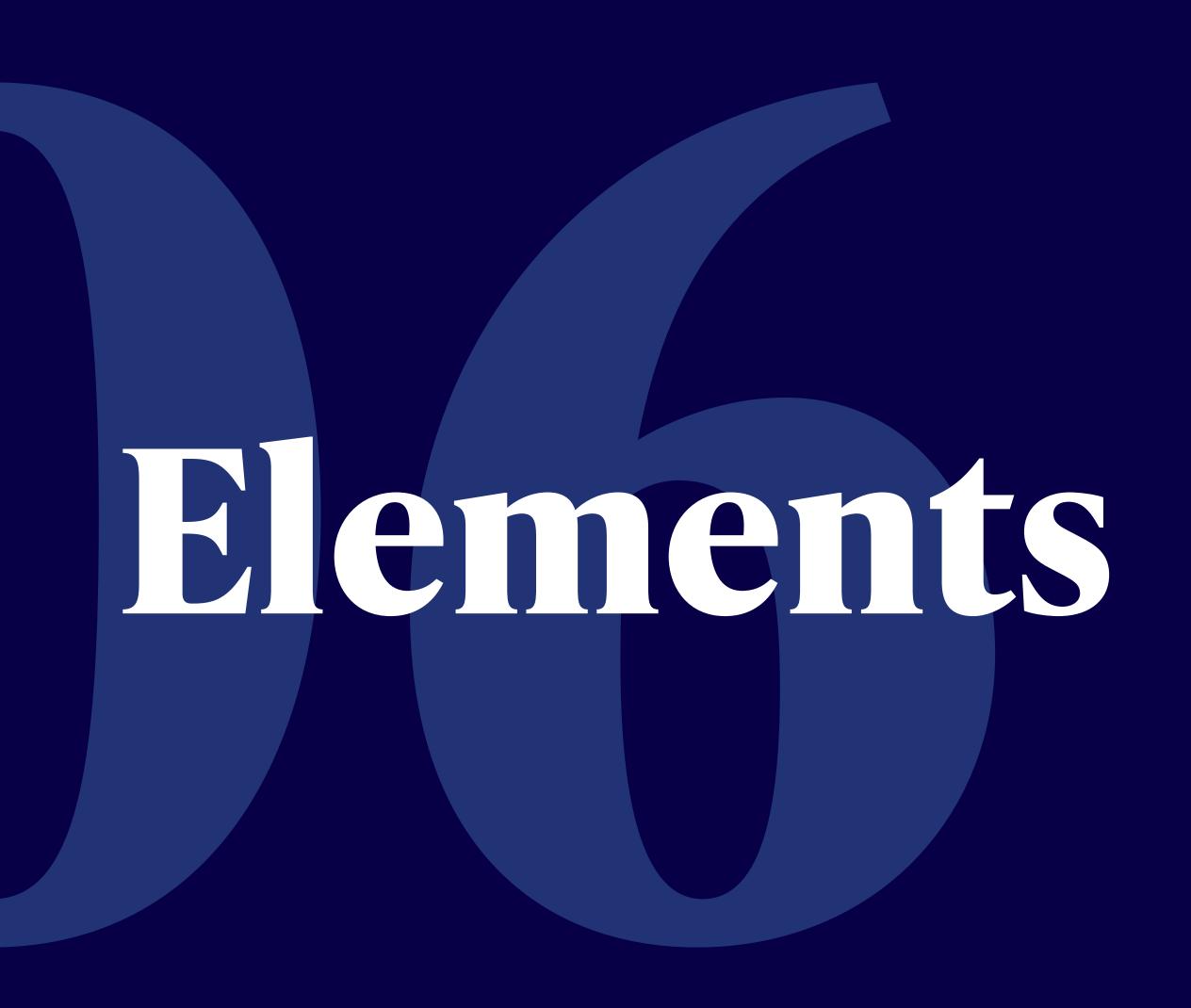

SPIRIT MARK
HALF WING
PENNANTS
USAGE

#### Spirit Mark

Using the logomark as a spirit mark

As stated in the Logo section, Fairborn City Schools can be reduced down to a single identifying mark. The skyhawk logomark also acts as the spirit mark and can be used a graphic element for applications.

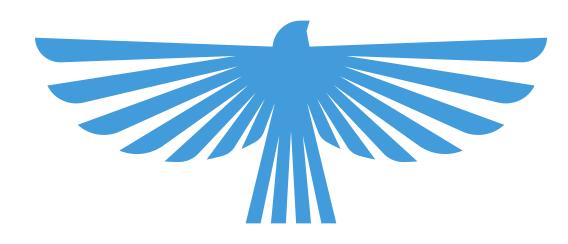

Elements

#### Half Wing

The half wing graphic is created from skyhawk logomark. It's main use is as an oversize background element. Both options follow the low contrast rules for backgrounds.

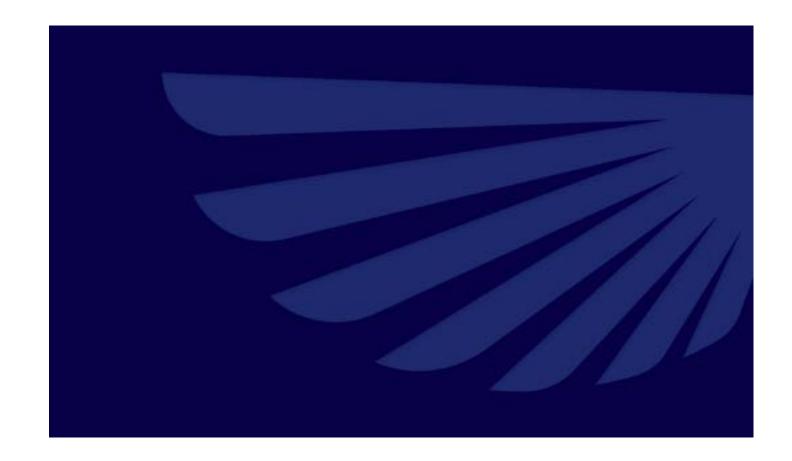

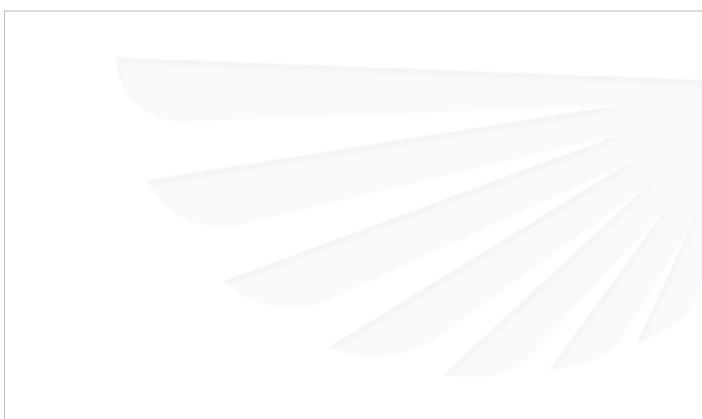

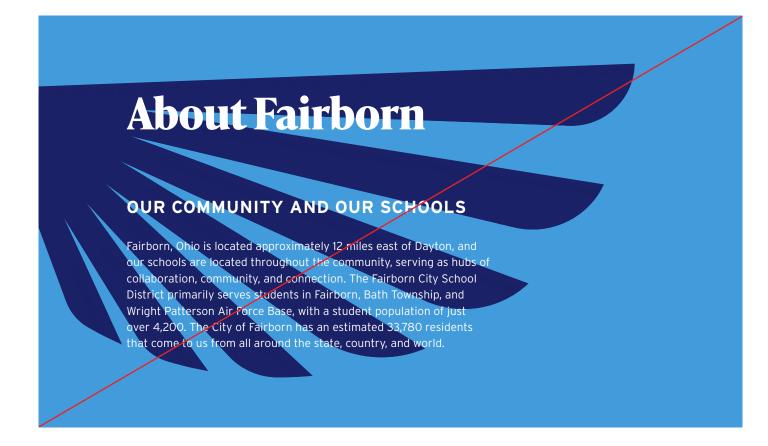

Dark Background

**White Background** 

>

Do not use high contrasting colors when used as a background

**Do not** use unapproved color combinations

**Do not** reflect or use on the left hand side of the composition

**Do not** use heavy text over the wing area

Drawing inspiration from classic American academia, a series of pennants act as badges to add visual character to the brand. These graphics are accents and used minimally throughout the brand system.

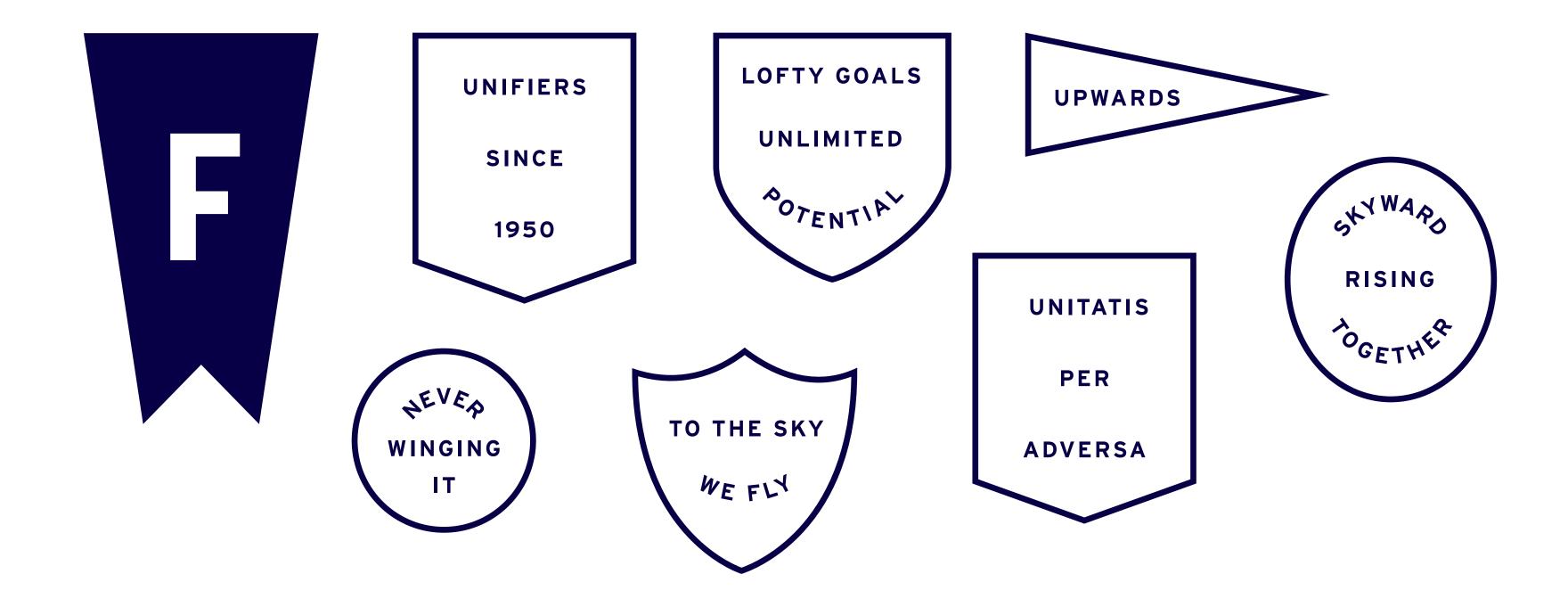

Elements

#### Usage

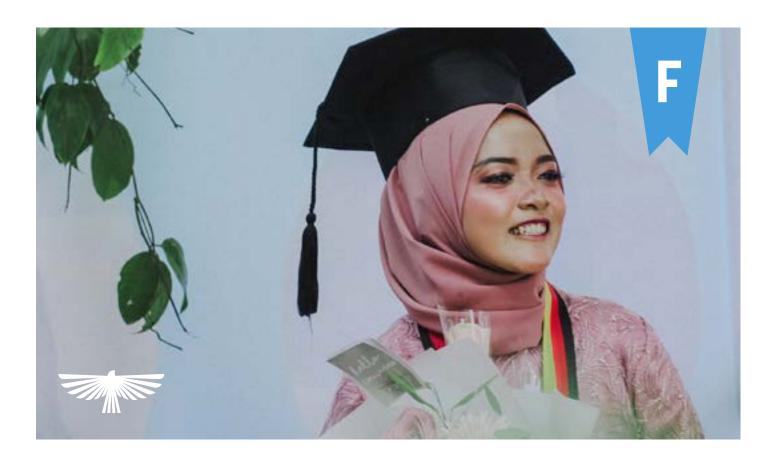

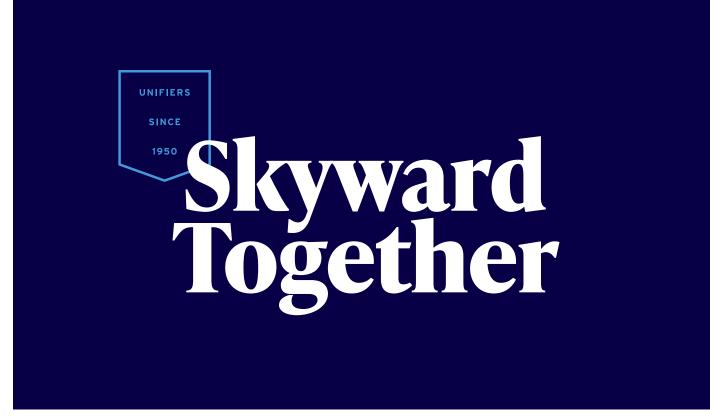

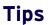

- 1. Only use 1-2 elements per composition
- 2. Follow color, type, and contrast rules
- 3. Use pennants at a smaller size compared to typography
- 4. When layering graphics maintain legibility for all elements
- 5. When using elements over photography do not crowd or block subjects in the photo

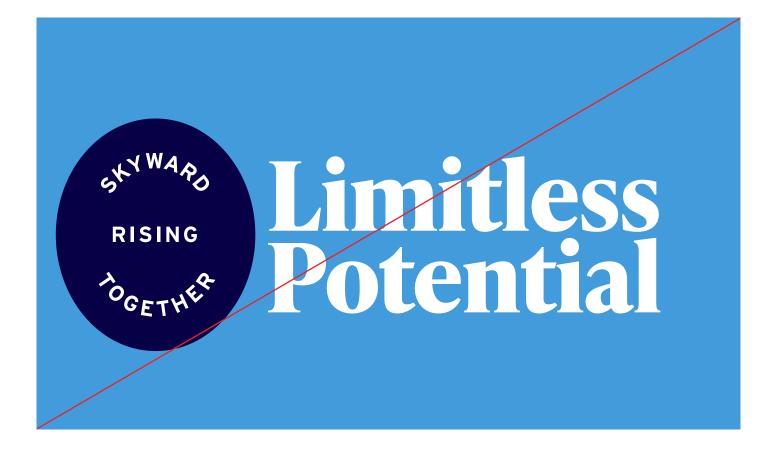

X

**Do not** use columbia as a background color

**Do not** use white text over columbia

**Do not** use pennants that are outlined as fills

**Do not** scale pennants larger than typography

Elements

# Photography

OVERVIEW TONE

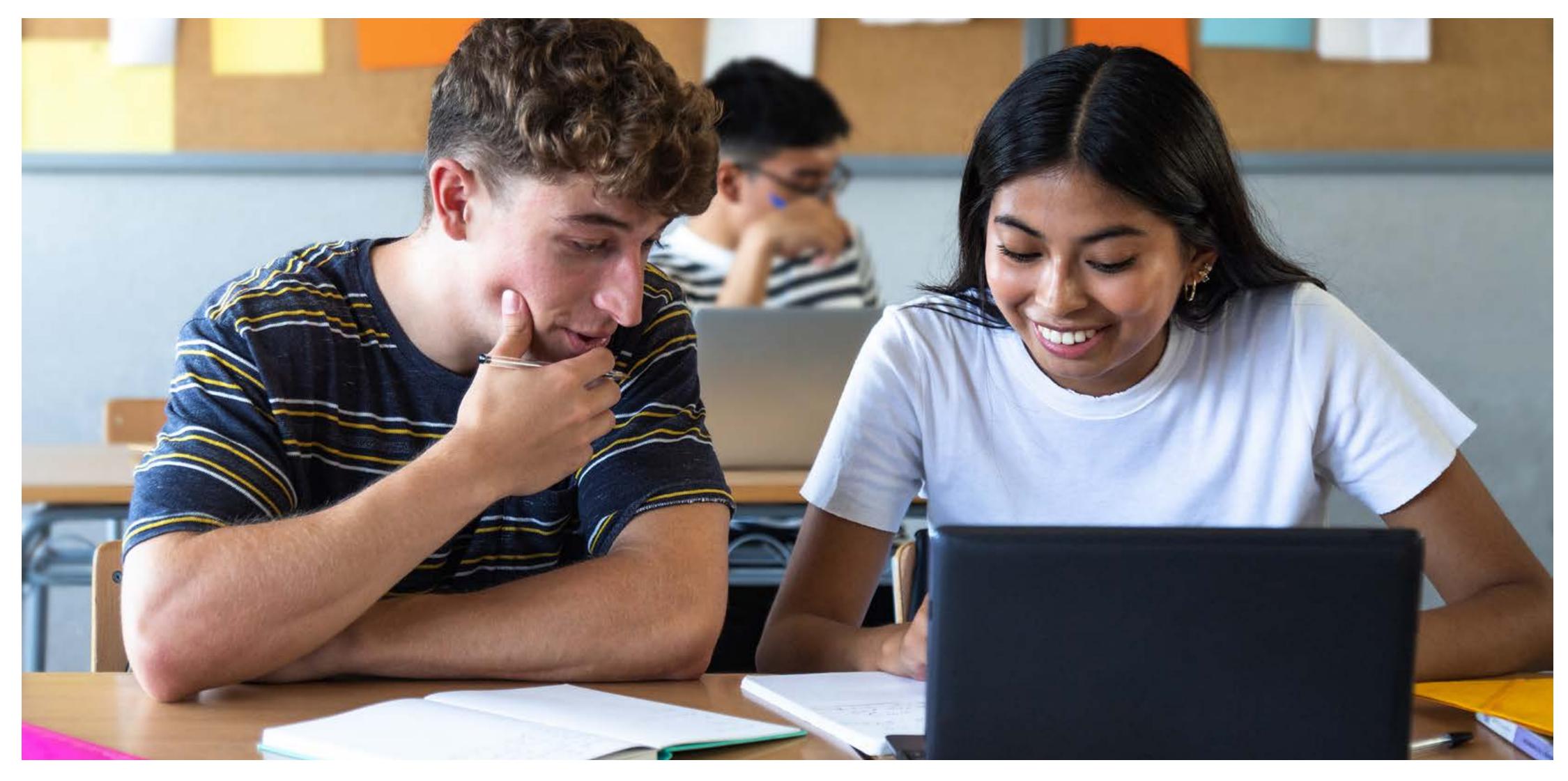

#### Tone

Any photography should have an overall positive tone and feel. Photos should utilize natural light as much as possible and should be more candid than posed. When photographing students or staff, the subjects should always feel candid and natural.

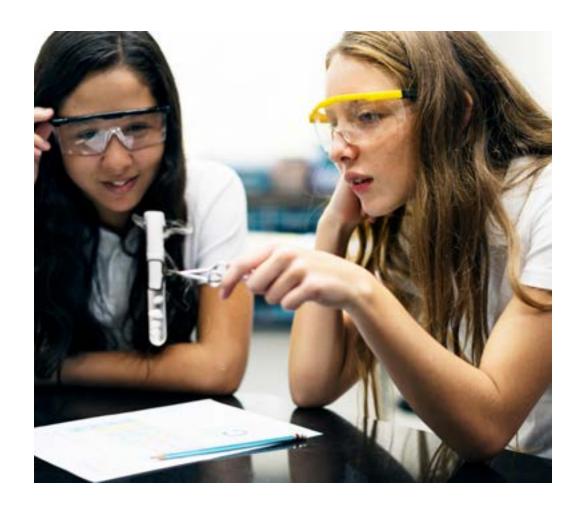

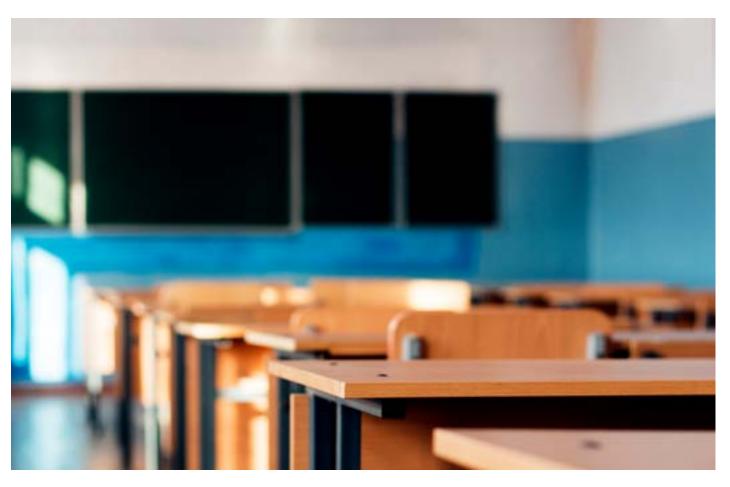

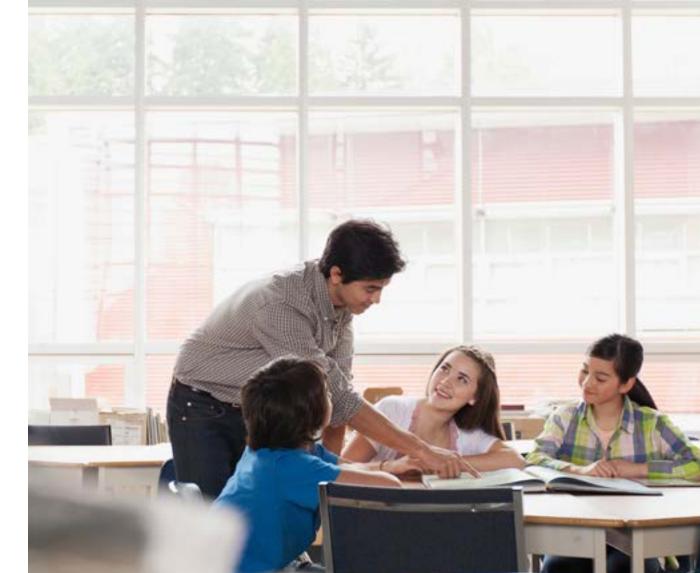

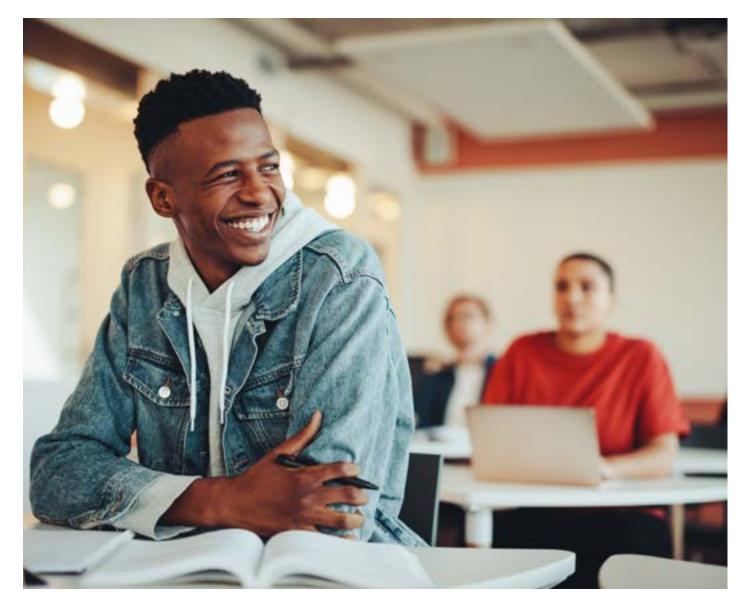

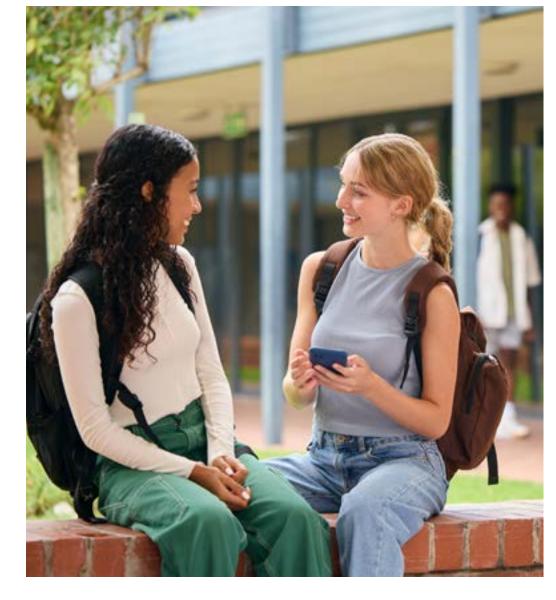

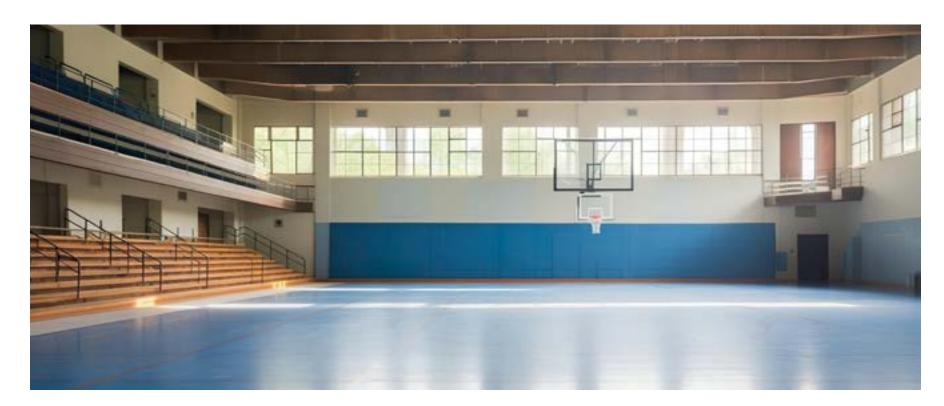